Excel [Visual](http://thedoc2015.westpecos.com/goto.php?q=Excel Visual Basic For Mac) Basic For Mac >[>>>CLICK](http://thedoc2015.westpecos.com/goto.php?q=Excel Visual Basic For Mac) HERE<<<

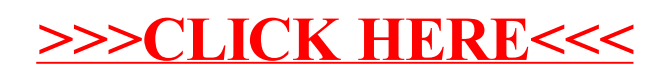